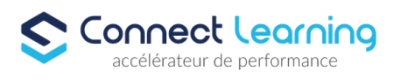

# **Formation REVIT - Tous Niveaux - 10 h**

*Cette formation vise à fournir aux participants une expertise complète dans l'utilisation d'Autodesk Revit, en mettant l'accent sur des compétences pratiques et applicables dans le domaine de la modélisation architecturale et de la conception de bâtiments. 8h en visioconférence en individuel +2h en e-learning*

### **Durée:** 10.00 heures

### **Prix :** 894.00€

### **Public cible**

- Salariés
- Entreprises
- Toute personne souhaitant connaître les techniques de conception et de modélisation numériques du bâtiment.

#### **Prérequis**

Notions de base dans le domaine du dessin d'Architecture.

### **Accessibilité et délais d'accès**

CONNECT LEARNING s'assure que la formation proposée puisse être accessible aux personnes en situation de handicap. Notre réfèrent handicap vous accompagnera dans votre projet de formation afin d'anticiper ensemble les aménagements éventuels à mettre en œuvre pour favoriser la réussite de votre parcours. Vous trouverez également sur notre site internet et dans votre espace apprenant le livret "politique du handicap" vous donnant toute les informations utiles afin de réaliser votre formation dans les meilleures conditions. Votre contact : Thierry DAHAN Courriel: handicap@connect-learning.com Téléphone 01.89.47.04.52

Délai d'accès si CPF : 14 jours

**Qualité et indicateurs de résultats** 

### **Objectifs pédagogiques**

- Comprendre l'interface de Revit.
- Utiliser les outils de dessin pour définir la géométrie du bâtiment.
- Intégrer des éléments structurels et MEP dans le modèle.
- Créer des feuilles de présentation et des ensembles de dessins
- Comprendre la création et la modification de familles.
- Collaborer avec d'autres utilisateurs et disciplines.

### **Contenu de la formation**

• Introduction à Autodesk Revit

**CONNECT LEARNING** | 10 rue de Penthièvre Paris 75008 | Numéro SIRET: *90469485800013* | Numéro de déclaration d'activité: *11 756356675 (auprès du préfet de région de: Ile de France) Cet enregistrement ne vaut pas l'agrément de l'Etat.*

# **CONNECT LEARNING**

10 rue de Penthièvre 75008 Paris Email: pedagogie@connect-learning.com Tel: +33189470452

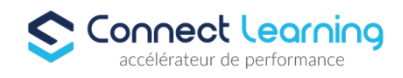

- Présentation de l'interface de Revit.
- Création, enregistrement et ouverture de projets.
- Gestion des vues et des paramètres de projet.
- Modélisation Architecturale de Base
	- Création de murs, planchers et toits
	- Utilisation des outils de dessin pour les éléments architecturaux.
	- Création de portes, fenêtres et escaliers.
- Modélisation Structurale et MEP
	- Ajout de poutres, colonnes et fondations.
	- $\bullet$  Intégration de composants MEP pour les systèmes de construction.
	- Coordination des disciplines avec le modèle architectural.
- Annotation et Documentation
	- Ajout de textes, cotes et balises.
	- Création de feuilles de présentation.
	- Génération automatique de nomenclatures.
- Famille et Personnalisation
	- Création et édition de familles.
	- Personnalisation des paramètres et des styles graphiques.
	- Utilisation des gabarits pour une efficacité accrue.
- Phases de Construction et Collaboration
	- Gestion des phases de construction.
	- Utilisation des fonctionnalités de collaboration de Revit.
	- Création de rendus réalistes et des animations.

### **Organisation de la formation**

#### **Equipe pédagogique**

CONNECT LEARNING est le spécialiste des parcours de formation personnalisés, en fonction de votre niveau, de votre besoin et des thématiques choisies.

Parcours 100% sur mesure, 100% flexible, 100% progressif.

Notre approche pédagogique innovante et multimodale, à la pointe des nouvelles technologies, permet un apprentissage efficace, motivant et immersif.

Notre équipe pédagogique expérimentée depuis de nombreuses années vous accompagne tout au long de votre parcours de formation. Notre service administratif vous conseille pour la mise en place et le suivi de vos dossiers de formations. Un (e) conseiller (ère) pédagogique dédié (e) vous assiste tout au long de votre apprentissage avec des contacts réguliers pour s'assurer du bon

avancement de la formation.

Vous disposez d'un espace apprenant comprenant :

- Votre référentiel certification
- Les modalités de certification
- Des supports pédagogiques intégrés par votre formateur
- Vos évaluations de pré formation et post formation

Vous trouverez dans cet espace, l'ensemble des documents nécessaires attestant du bon déroulement de la formation et des enquêtes de satisfaction.

Votre conseiller (ère) vous guidera pour la prise en main de tous les outils que nous mettons à votre disposition.

Votre service administratif :

Ouvert du lundi au jeudi de 9h00 à 17h00 et le vendredi de 9h00 à 12h30.

- Par téléphone : 01 89 47 04 52
- Par mail : pedagogie@connect-learning.com

**CONNECT LEARNING** | 10 rue de Penthièvre Paris 75008 | Numéro SIRET: *90469485800013* | Numéro de déclaration d'activité: *11 756356675 (auprès du préfet de région de: Ile de France) Cet enregistrement ne vaut pas l'agrément de l'Etat.*

# **CONNECT LEARNING**

10 rue de Penthièvre 75008 Paris Email: pedagogie@connect-learning.com Tel: +33189470452

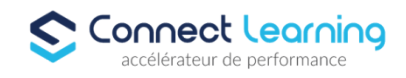

Votre service pédagogique :

Ouvert du lundi au jeudi de 9h00 à 17h00 et le vendredi de 9h00 à 12h30.

- Par téléphone : 01 89 47 04 52
- Par mail : pedagogie@connect-learning.com

Votre référent handicap :

Thierry DAHAN

- Par téléphone : 01 77 38 18 15
- Par mail : thierry.dahan@connect-learning.com

Excellente formation !

#### **Moyens pédagogiques et techniques**

Accès e-learning en illimité

### **Dispositif de suivi de l'exécution de l'évaluation des résultats de la formation**

- Évaluation d'entrée : Test de positionnement
- Évaluation pendant la formation : Analyse des acquis en cours de formation .
- **•** Certification

## **Modalités de certification**

Certification ICDL RS5191 -Utilisation d'un logiciel de CAO 3D Euro Aptitudes - Date de décision 29-05-2020 - Date d'échéance de l'enregistrement 29-05-2025